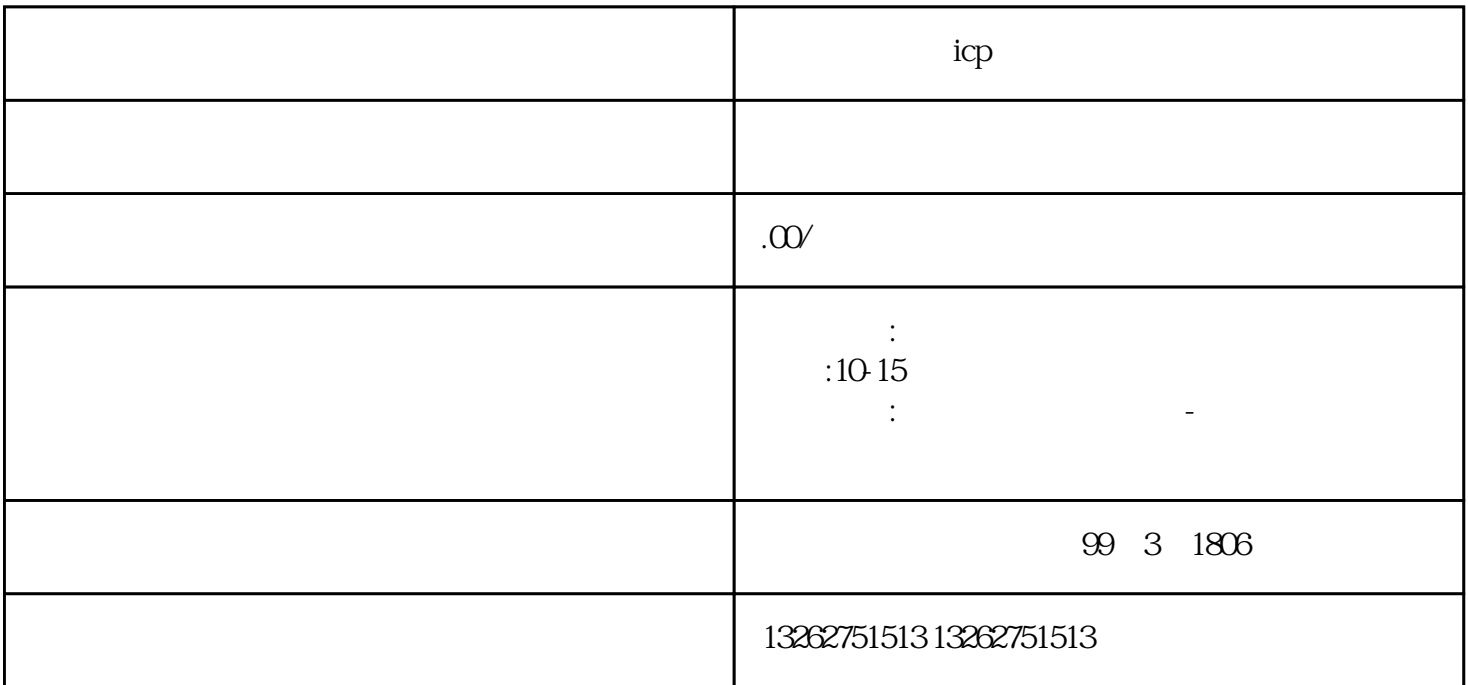

icp

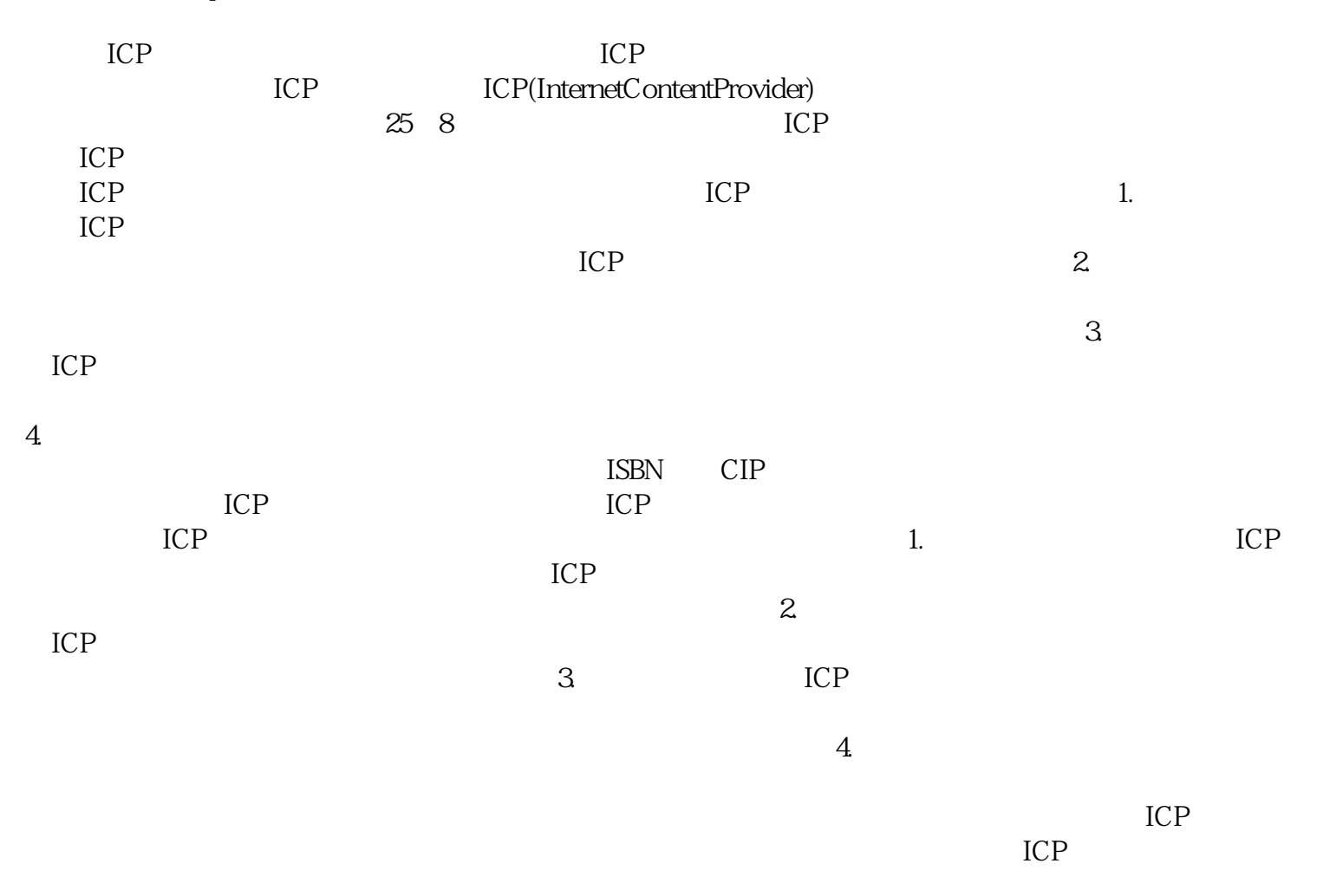

ICP ICP